# **L** DOWNLOAD

Smart Album Free Download For Mac

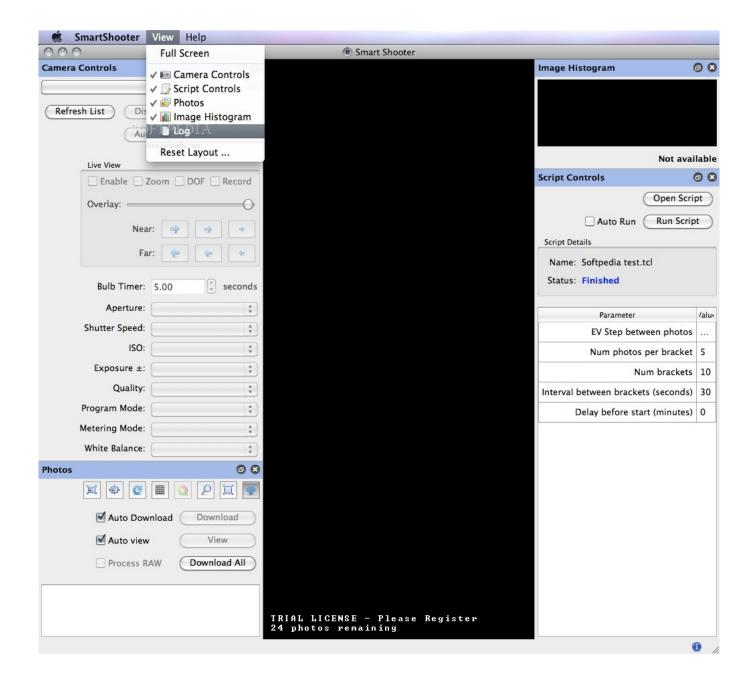

Smart Album Free Download For Mac

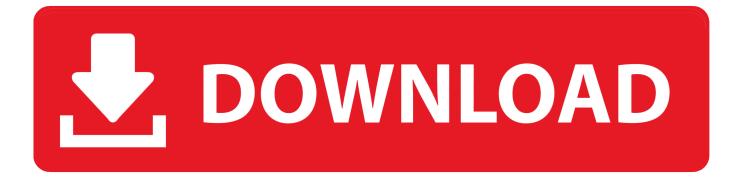

Pixellu SmartAlbums Crack Free Download. The iPhone will show the standard album If you primarily use smart albums in Photos on your Mac, you can sync them to the iPhone or iPad, if you sync the devices using iTunes and disable iCloud Photo Library on the iOS devices.

- 1. smart
- 2. shoppers drug mart
- 3. shoppers drug mart flyer

Overall: Smart albums, with its intuitive software and beautiful designs put the joy back in the design and made it a thoroughly enjoyable and quick process.

### **smart**

smart, smart switch, shoppers drug mart, stein mart, shoppers drug mart flyer, smartbox, smart working, smart watch, smartphone, smart tv, smart fortwo, smartsheet, smartphone 5g <u>Driver For Hp Designjet 130 Os X El Capitan Download</u>

It has been redesigned and has a few extras with options On the initial release of SmartAlbums, you were able to create flat albums, now we have the option to create matte albums. Os X Yosemite Dmg File Download Youtube

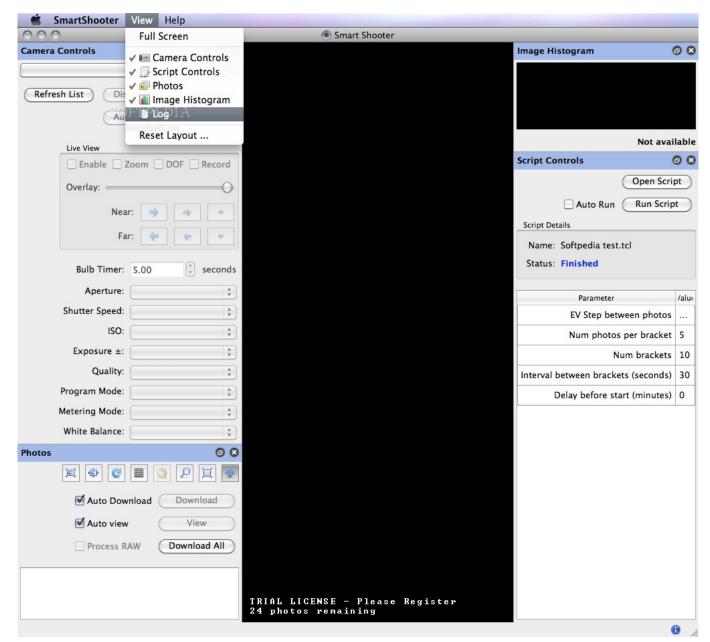

Why Does Little Snitch Switch Automatically To Silent Mode

# shoppers drug mart

## Skip The Use Can Be Late Rar Files

Once you edit a template, it gives you the option to save that template as one of your favorites.. In previous versions, you cannot modify the layout at all, so it changes everything.. The basis of SmartAlbums is simple template software It gives you the design and includes the number of photos you like.. They also give you the option of using only 3: 2 ratio frames Now you also have the ability to resize, resize, and re-render your frames. Real Learn English

# shoppers drug mart flyer

Fake Irish Drivers Licence

Free Mac Apps DownloadsSmart Album 2 Free Download For MacThe entire interface is slightly more sneaky.. With this edition, he added matte albums of Renaissance, Finao, Cypress, and Leather Craftsman.. On the template side, they gave you some more options Some people do not want to include square photos in their templates and SmartAlbums now gives you the option to use only templates that do not contain squares.. In version 2, he addressed almost every option that would be good for connecting people.. Download SmartAlbums - Seamlessly create breathtaking albums with the photos from a wedding reception or your last vacation trip using the plethora of templates provided via this app.. This year they brought us a bigger and better product, and I was able to use it first hand.. He took a tricky album and the headache that came with the design was completely gone.. Smart albums free download - Photozig Albums Express, Smart Defrag, PC Inspector Smart Recovery, and many more programs.. If I need a particular smart album on my iPhone I copy the smart album to a standard album.. Pixellu SmartAlbums Crack + Product Key is helped photographers around the world increase their productivity by preventing them from hating the album design process. 34bbb28f04 Chris Wood Rally Driver

34bbb28f04

How To Drop Quickly To Lowest Cell In Excel For Mac